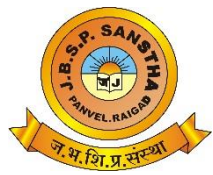

**II** विद्या विनयेन शोभते II *Janardan Bhagat Shikshan Prasarak Sanstha's*

### Changu Kana Thakur

#### Arts, Commerce and Science College, New Panvel (Autonomous)

Plot No.-1, Sector-11, Khanda Colony, New Panvel (W), Dist.-Raigad. Re-accredited 'A+' Grade by NAAC (Third Cycle - CGPA 3.61) 'College with Potential for Excellence' Status Awarded by University Grants Commission 'Best College Award' by University of Mumbai

## **ADMISSION NOTICE**

**Date: 25/05/2024**

**Admission for First Year UG programmes of our college will commence from Wednesday, May 25, 2024 for the academic year 2024-25.** 

#### ❖ **Admission Process and Instructions**

- **The College has provided computers at first floor and second floor for filling online application forms of College and University.**
- **Assistance will be provided in administrative office as well as in computer laboratories for attending issues regarding submission of online application forms.**
- **ABC ID is necessary for admission. The guidelines are available below, on the College website and notice board. (Use Link - <https://www.digilocker.gov.in/login> )**
- **Students should use the link <https://enrollonline.co.in/Registration/Apply/CKT> for filling the college admission form.**
- **Students should use the link [https://muugadmission.samarth.edu.in](https://muugadmission.samarth.edu.in/) for filling the university admission form.** (Documents Required are Given below)
- **Filling both college and university admission forms are mandatory.**
- **Recent photograph with plain background of the student to be uploaded with online application form. (Note: Same photograph will appeare on marksheet)**
- **Student must enter correct Mobile Number and Email ID (Same details will be used for providing further communication from college)**
- **Scan copies of all required documents shall be uploaded with online application form.**
- **The students have to submit orginal documents required at the time of confirmation of admission.**

### • **Specific Instructions Class-wise**

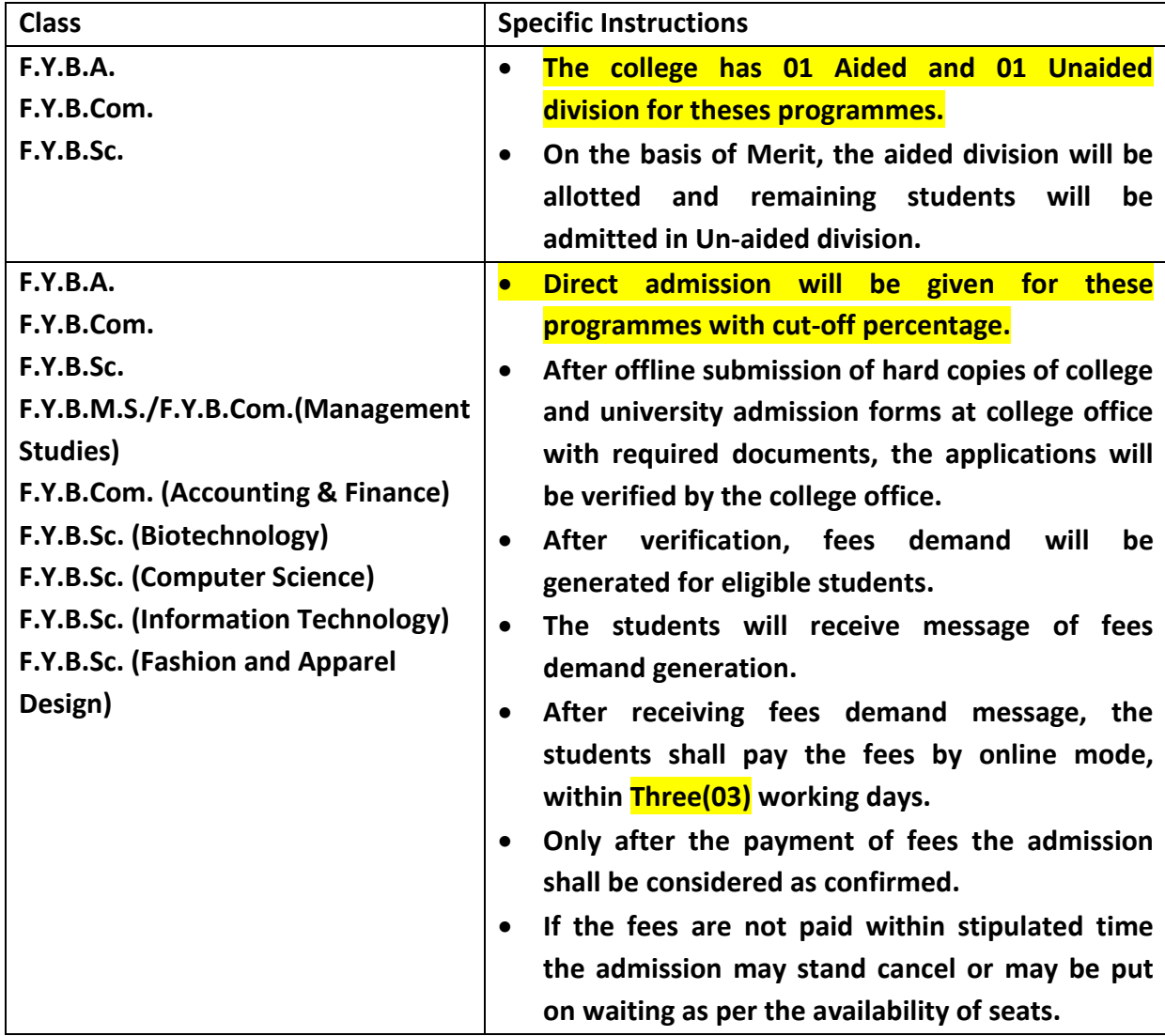

CARNING

**Principal Changu Kana Thakur Arts, Commerce and Science College, New Panvel (Autonomous)**

## **Check-list of Documents Required for Students of Maharashtra Board**

### ➢ **FOR FIRST YEAR UNDER GRADUATE ADMISSIONS**

(B.A./B.Com./B.Sc./B.Com.(Management Studies) instead of B.M.S./B.Com.(A&F)/

B.Sc.(CS)/B.Sc.(I.T.)/B.Sc.(Biotech)/B.Sc.(Fashion & Apparel Design, etc.)

- 1) Hardcopy of duly filled-in Online Enrolment Form (Autonomous) **[https://muugadmission.samarth.edu.in](https://muugadmission.samarth.edu.in/)**
- 2) Hardcopy of duly filled-in College online Admission Form **(<https://enrollonline.co.in/Registration/Apply/CKT>)**
- 3) H.S.C. Mark-sheet (**Original** and 3 Xerox)
- 4) S.S.C. Mark-sheet (1 Xerox)
- 5) H.S.C. Leaving Certificate (**Original** and 2 Xerox)
- 6) Caste Certificate (1 Xerox) (For learners belong to SC / ST / NT / VJ / OBC / SBC Categories)
- 7) Aadhar Card (1 Xerox)
- 8) Declaration / Undertaking of the student. (University of Mumbai)
- 9) ABC ID *(Information for creation of ABC ID is available on College Website)*

# **Other Board**

### ➢ **FOR FIRST YEAR ADMISSIONS (OTHER BOARD)**

(B.A./B.Com./B.Sc./B.Com.(Management Studies) instead of B.M.S./B.Com.(A&F)/

B.Sc.(CS)/B.Sc.(I.T.)/B.Sc.(Biotech)/B.Sc.(Fashion & Apparel Design, etc.)

- 1) Mumbai University Eligibility / Enrolment Form (Autonomous). (**[https://muugadmission.samarth.edu.in](https://muugadmission.samarth.edu.in/)**)
- 2) CKT College Admission Form. (**<https://enrollonline.co.in/Registration/Apply/CKT>**)
- 3) **Original 10th** and **12th** Mark-sheets and 4 Xerox.
- 4) **Original** 12th Board **OR** Passing Certificate and 3 Xerox.
- 5) **Original** 12TH Leaving Certificate and 2 Xerox.
- 6) **Original** Migration Certificate and 3 Xerox.
- 7) **Original** Verification Letter of 12th Mark-sheet from Concern Board and 3 Xerox.
- 8) 2 Xerox of 12th Hall ticket of **CBSE, Rajasthan, NIOS & U.P. Board** student.
- 9) Declaration / Undertaking of the student. (University of Mumbai)
- 10) Caste Certificate (1 Photocopy) (For learners belong to SC / ST / NT / VJ / OBC / SBC Categories)
- 11) Aadhar Card (1 Photocopy)
- 12) ABC ID *(Information for creation of ABC ID is available on College Website)*

## How to Create ABC ID

- For the ABC ID generation updated Aadhar Card is required
	- 1. Aadhar must be linked with active accessible mobile no.
	- 2. Aadhar Card shall have full date of birth
	- 3. Aadhar Card shall have authentic full name without spelling error
	- 4. While generating copy of Aadhar Card and mobile with linked cell no. are required

### • Process

1. Use the link **<https://www.digilocker.gov.in/login>** to Log-in to Digilocker or Scan following QR for Digi Locker Application

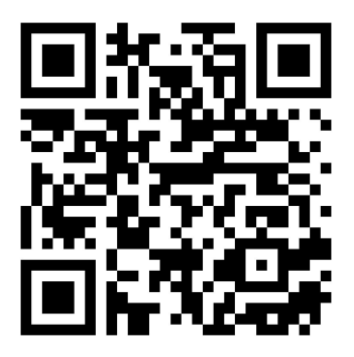

- 2. Search for Education Education Category shows academic bank of credits service
- 3. Create APAAR / ABC ID Select CKT COLLEGE and Click on Generate ABC ID
- 4. Download ABC ID

## **LIST OF DOCUMENTS and INFORMATION REQUIRED FOR THE REGISTRATION ON UNIVERSITY PORTAL**

**[https://muugadmission.samarth.edu.in](https://muugadmission.samarth.edu.in/)**

- Keep your Email id ready, as this Email ID will be used for all academic year. (03- 04 years).
- Create your ABC ID number before the registration process as it is compulsory for submission of registration form.

### • **DOCUMENTS REQUIRED:**

### **Scanned copy of the following documents (10KB-500KB) in size jpg format**

- 1. SCANNED PHOTO COPY PASSPOET SIZE PHOTO COPY OF SELF.
- 2. SCANNED PHOTO COPY OF SIGNATURE.
- 3. SCANNED PHOTO COPY OF 10TH MARKSHEET.
- 4. SCANNED PHOTO COPY OF 12TH MARKSHEET.
- 5. SCANNED PHOTO COPY OF DOMICILE CERTIFICATE (IF THE STUDENT IS FROM MAHARASHTRA)
- 6. SCANNED PHOTO COPY OF Income Certificate (If the student belongs to category).

**IF you don't have Income certificate then select "NOT APPLICABLE" in form (section of FAMILY INCOME).**

- 7. PHOTOCOPY OF Caste Certificate (If the student belongs to category).
- 8. PHOTOCOPY OF EWS Certificate (If student belongs to category).